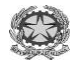

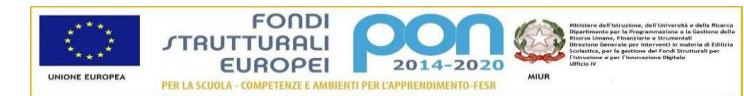

#### **ISTITUTO COMPRENSIVO LEONARDO DA VINCI**

Via Vespucci 9, CESANO BOSCONE[, www.icsdavinci.edu.it](http://www.icsdavinci.edu.it/) CAP 20090, Tel. 02/4501218 – 4583574 C.F. 80124550155 - Codice meccanografico MIIC8ET00X – Ambito territoriale LOMO0000025 [MIIC8ET00X@istruzione.it;](mailto:MIIC8ET00X@istruzione.it) [MIIC8ET00X@pec.istruzione.it;](mailto:MIIC8ET00X@pec.istruzione.it)

# **REGOLAMENTO PER LA SICUREZZA (PROCEDURA DI SICUREZZA): USO DI VIDEOTERMINALI (laboratori) v18info1**

La dirigente scolastica Dott.ssa Nicolina Giuseppina Lo Verde

#### **NORME GENERALI**

# **Vedasi anche regolamento della sicurezza capitolo "RISCHIO ELETTROCUZIONE"**

La cura e il buon funzionamento del laboratorio sono affidate al senso di responsabilità degli utenti. All'inizio dell'anno scolastico viene designato dalla presidenza un docente referente di laboratorio, che sovraintende alle attività, i cui compiti riguardano il funzionamento dei laboratori, la manutenzione e acquisizione dei materiali, e l'aggiornamento del registro inventario.

Nessuno è autorizzato a portare fuori dal laboratorio materiali o apparecchiature senza informarne preventivamente il referente di laboratorio

Quando non utilizzato, il laboratorio deve rimanere chiuso a chiave.

Al termine di ogni lezione i circuiti elettrici che alimentano le apparecchiature devono essere disalimentati tramite l'apposito interruttore;

Nei laboratori:

- è vietato conservare e assumere cibi e bevande,
- non è consentito utilizzare prodotti, materiali, attrezzature o apparecchiature che non siano forniti dall'Istituto; eventuali deroghe potranno essere autorizzate

Consentire l'utilizzo da parte degli studenti di apparecchiature, strumentazioni solo sotto la sorveglianza diretta e continua dell'insegnante o dell'assistente.

Prima dell'inizio di esercitazioni che presentano rischi significativi l'insegnante (e se del caso il docente referente di laboratorio) informerà gli allievi sulle specifiche misure di prevenzione e di protezione da adottare (ad es. se siano previste attività di montaggio/smontaggio computer dovrà essere disinserita l'alimentazione elettrica prima di accedere a parti elettriche, attendendo qualche istante che tutte le cariche elettriche presenti nei condensatori si siano scaricate)

Ogni guasto o manomissione degli strumenti deve essere immediatamente segnalato al docente referente di laboratorio. In caso di furti o danni non accidentali sarà ritenuta responsabile la classe che per ultima in ordine di tempo ha occupato il laboratorio, ed eventualmente, all'interno di essa, lo studente o il gruppo di studenti che occupavano la postazione presso la quale è stato segnalato il fatto.

Non toccare mai con le mani bagnate le apparecchiature elettriche; in caso qualche persona rimanesse folgorata, cercare di disattivare l'alimentazione elettrica prima di toccare la persona.

In nessun caso si può usufruire dei laboratori per bisogni personali o, comunque, estranei alle attività scolastiche.

Sui PC devono essere installati solo i software di cui dispone l'Istituto, regolarmente dotati di licenza d'uso. È fatto divieto di usare software non conforme alle leggi sul copyright. Tutti i lavori presenti sui dischi fissi dei PC, estranei ai software in dotazione, saranno eliminati.

Dovranno essere prese tutte le misure possibili per evitare la presenza di cavi in zone di passaggio e calpestio; i cavi, le ciabatte, prolunghe, dovranno, per quanto possibile, essere raccolte sopra i tavoli.

#### **Impiego e disposizione delle attrezzature**

Lo schermo deve essere posizionato di fronte all'operatore.

Lo spigolo superiore dello schermo deve essere posto un po' più in basso dell'orizzontale che passa per gli occhi dell'operatore.

La distanza fra gli occhi dell'operatore e lo schermo deve essere compresa fra 50 e 70 cm

La dimensione dei caratteri deve essere adeguata alle distanze del capo dal monitor (almeno 3-5 mm)

L'immagine sul monitor, deve essere esente da sfarfallii e distorsioni

La luminosità del monitor dovrà essere adattata alle condizioni del locale (limitandola al minimo in base alle esigenze dell'operatore)

È prescritto l'obbligo di utilizzo di occhiali/lenti a contatto per chi ne faccia uso

Lo spazio sul piano di lavoro deve consentire un appoggio degli avambracci davanti alla tastiera nel corso della digitazione (la tastiera deve essere ad almeno 20 cm dallo spigolo del tavolo).

Il mouse deve essere posto sullo stesso piano della tastiera, in posizione facilmente raggiungibile e disporre di uno spazio adeguato per il suo uso(il mouse deve essere ad almeno 20 cm dallo spigolo del tavolo).

Per evitare abbagliamenti e riflessi sullo schermo le postazioni VDT dovrebbero essere posizionate in modo da avere le finestre solo lateralmente. Se ciò non è possibile è necessario regolare le persiane/tende delle finestre in funzione del grado di illuminazione naturale presente; quando necessario intervenire accendendo o spegnendo la luce del locale

Ogni due ore di lavoro al videoterminale il lavoratore **deve** sospendere tale attività per quindici minuti. Durante le pause è opportuno non dedicarsi ad attività che richiedano un intenso impegno visivo, come ad esempio la correzione di un testo scritto; in ogni caso, quando possibile, si consiglia di:

- Effettuare interruzioni dell'attività al videoterminale con maggiore frequenza,
- durante le interruzioni evitare attività che comportano un impegno visivo da vicino
- rivolgere periodicamente lo squardo verso oggetti lontani
- muovere ogni tanto gli occhi nelle varie direzioni senza spostare il capo

## **utilizzo apparecchiature di ufficio (stampanti, fax, fotocopiatrici)**

#### **Misure generali**

- 1. Rispettare scrupolosamente le istruzioni riportate nel manuale d'uso del fabbricante
- 2. Collocare gli apparecchi in un locale ampio e ben ventilato
- 3. Installare le apparecchiature di elevata potenza in un ambiente separato e, se necessario, durante l'utilizzo aprire le finestre
- 4. Non direzionare le bocchette di scarico dell'aria (delle apparecchiature) verso le persone
- 5. Sottoporre gli apparecchi a manutenzione regolare
- 6. Sostituire le cartucce del toner secondo le indicazioni del fabbricante e non aprirle a forza
- 7. Rimuovere la sporcizia provocata dal toner con un panno umido; lavare le parti principali imbrattate dal toner con acqua e sapone; se il toner viene a contatto con gli occhi, lavare con acqua per 15 minuti.
- 8. Se il toner viene a contatto con la bocca, sciacquarla con grandi quantità di acqua fredda. In linea di massima, non utilizzare acqua calda o bollente (i toner diventano appiccicosi).
- 9. Eliminare scrupolosamente e con cautela la carta inceppata per non sollevare inutilmente polvere.
- 10.Utilizzare guanti monouso per riempire o sostituire il toner

# **Provvedimenti in caso di esposizione elevata a polvere di toner (guasti, manutenzione e riparazione).**

Quando si sostituiscono le cartucce di stampa e durante la pulizia e la manutenzione degli apparecchi, si possono verificare brevi emissioni di polvere di toner. Le persone che svolgono queste attività frequentemente o abitualmente, pertanto, possono essere esposte in misura più massiccia alla polvere di toner. Per questa ragione, nei confronti di queste persone è necessario prendere i provvedimenti adeguati a ridurre l'inalazione di polvere di toner. Le misure principali sono:

- 1. pulizia degli apparecchi con un aspirapolvere, non pulire gli apparecchi soffiando con aria compressa.
- 2. qualora si tema un'emissione di polvere piuttosto forte: buona ventilazione; utilizzo di una mascherina del tipo FFP2; utilizzo di occhiali di protezione.
- 3. pulizia dell'area circostante l'apparecchio con un panno umido al termine della manutenzione, indossando guanti di protezione adeguati (tenendo conto, tra l'altro, del prodotto di pulizia utilizzato).

## **Provvedimenti da adottare in caso di malesseri dei dipendenti**

I malesseri correlati all'ambiente di lavoro accusati dai dipendenti devono essere presi sul serio. In caso di malesseri, è necessario verificare e attuare dei provvedimenti per migliorare la condizione dell'igiene del lavoro. Generalmente, in questo modo si riesce a eliminare i malesseri o almeno a ottenere un notevole miglioramento. Se i malesseri persistono anche dopo aver migliorato l'ambiente di lavoro, è necessario svolgere indagini più approfondite.

## **COMPETENZE DEL INSEGNANTE**

Ogni docente avrà cura di predisporre copia della pianta dell'aula con l'indicazione dei posti occupati dai propri studenti per l'anno scolastico corrente: ogni variazione deve essere riportata sulla pianta stessa.

il docente che scelga di utilizzare il laboratorio è tenuto a compilare il registro di presenza indicando la data, l'ora e la classe occupante il laboratorio, apponendovi inoltre la propria firma.

Al termine di ogni esperienza, il materiale utilizzato deve essere riposto negli armadi nello stesso ordine nel quale è stato trovato.

Si devono eseguire almeno una volta al mese, a cura del docente referente di laboratorio, le verifiche delle attrezzature di laboratorio; devono in particolare:

- verificare la loro integrità,
- verificare l'efficienza di eventuali dispositivi di sicurezza, protezione e segnalazione (ad esempio testare l'interruttore differenziale generale del locale)
- verificare l'integrità dei conduttori di alimentazione delle apparecchiature elettriche
- eseguire gli accertamenti indicati nelle apposito libretto-istruzioni dell'apparecchiatura.

Ogni PC deve essere dotato di un numero identificativo e una scheda tecnica che riporta informazioni sull'hardware e sui software installati.

Il docente, in orario di servizio, deve accompagnare la classe in laboratorio e riaccompagnarla in aula prima della fine dell'ora. Durante la presenza in laboratorio, il docente accompagnatore è responsabile del corretto uso didattico di hardware e software, con particolare riferimento ai siti internet, se visitati.

Il docente che utilizza il laboratorio, al momento dell'ingresso, deve verificare che tutto sia in ordine. In caso di malfunzionamenti o anomalie riscontrati, il docente è tenuto a compilare il relativo "modulo per la segnalazione di malfunzionamenti – anomalie" e consegnarlo al referente di laboratorio senza manipolare nulla.

Nell'eventualità di un guasto di un'attrezzatura, il referente di laboratorio, in seguito ad una valutazione, verifica:

- a. la possibilità di un rapido intervento interno;
- b. la necessità di un intervento a cura di esperti esterni.

Il docente provvede inoltre quotidianamente:

- a. alla ordinaria manutenzione e custodia delle attrezzature, strumentazioni e materiale di facile consumo, in dotazione del laboratorio;
- b. all'approvvigionamento dal magazzino di tutto il materiale di facile consumo, necessario allo svolgimento delle esercitazioni, compresi i registri e il modulo per la segnalazione di eventuali malfunzionamenti;
- c. alla predisposizione degli strumenti, attrezzature e materiali necessari alle esercitazioni;
- d. al termine delle esercitazioni, a un rapido controllo degli strumenti e delle attrezzature utilizzate, segnalando immediatamente eventuali anomalie e collaborando nell'individuazione dei responsabili;
- e. a segnalare al referente del laboratorio e a registrare su un apposito modulo ("modulo per la segnalazione di malfunzionamenti – anomalie") eventuali anomalie o guasti;
- f. alla custodia delle chiavi degli armadi contenenti le attrezzature, strumentazioni e materiale di consumo;
- g. con il referente del laboratorio, all'aggiornamento del registro dell'inventario e alla relativa verifica del suo materiale, alla fine dell'anno scolastico.

# **DOVERI DELLO STUDENTE**

Accedere al laboratorio solo in presenza dell'insegnante, o comunque non al di fuori dagli orari previsti

Utilizzare strumenti, materiali presenti in laboratorio previo autorizzazione del docente presente in laboratorio.

Attenersi alle istruzioni impartite dall'insegnante

Operare esclusivamente negli spazi operativi assegnati e lungo i percorsi previsti, evitando di interferire con altri ambiti operativi;

Riferire sempre e prontamente all'insegnante eventuali incidenti o condizioni di non sicurezza

Non prendere iniziative personali senza avere prima ottenuta l'autorizzazione all'insegnante od all'assistente tecnico

Mantenere la zona di lavoro sempre in ordine e pulita

Al termine della lezione riporre il proprio sgabello al proprio posto.

È vietato manomettere qualsiasi dispositivo Hardware

Gli utenti, prima di uscire dal laboratorio, avranno cura di risistemare la postazione e avviare la corretta procedura per lo spegnimento dei PC (se non diversamente specificato).